### **Karbantartható adatkezelés**

### **Tamási Árpád**

Progos Kft.

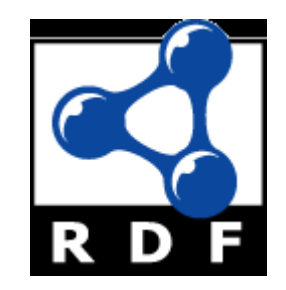

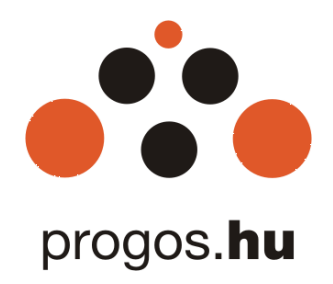

### **szemantikus háló szoftver**

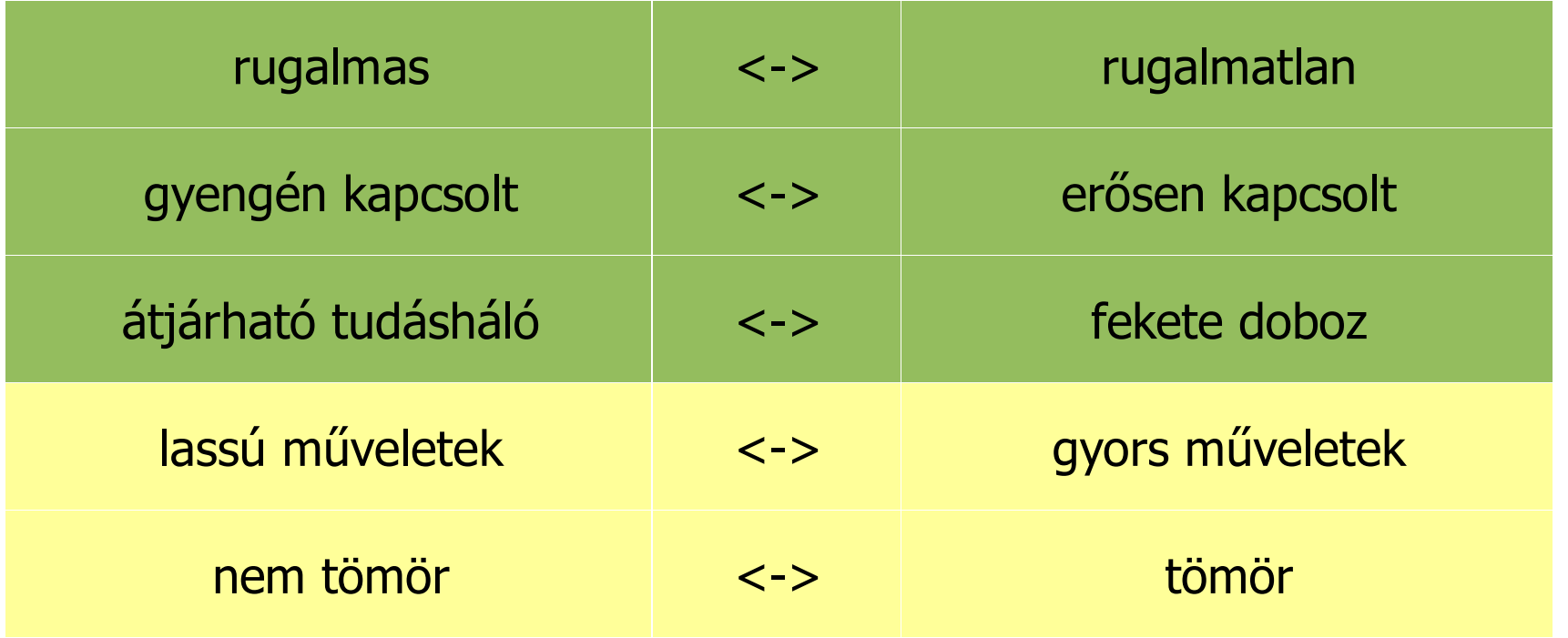

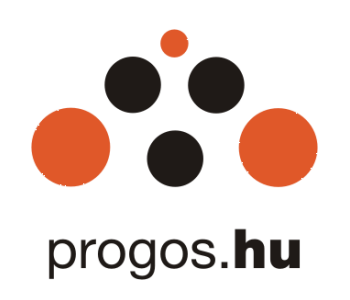

### **ADATMOZGATÁS 1.0**

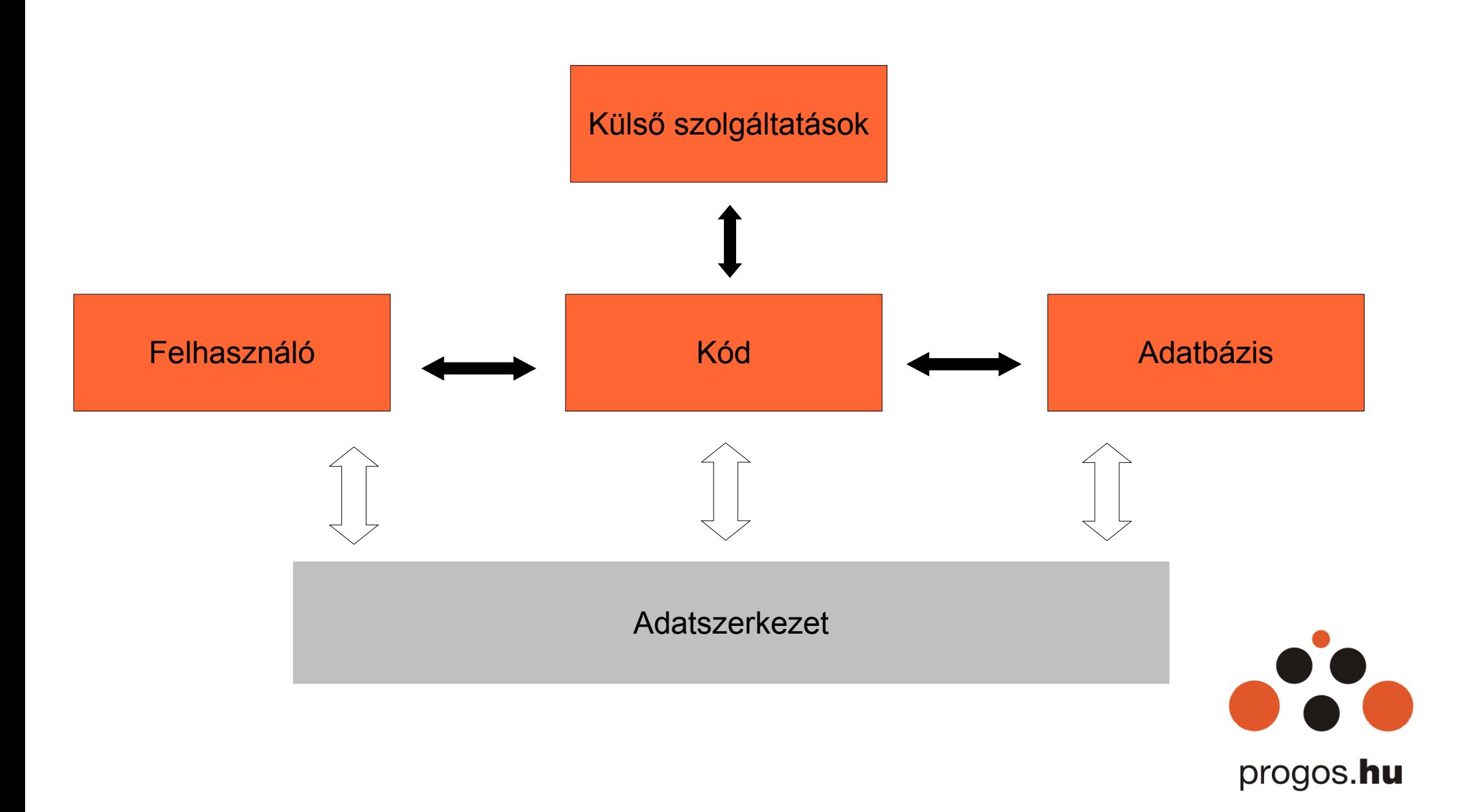

### **THINGY**

- Kicsi (~20 kByte mag, RDF adapterrel, IO-val 300kByte)
- Kevés funkció, lényeg a tárolás és az egyszerű keresés
- Literal <-> Data
- A szoftver adattere a hálóban
- Függvények, osztályok a hálóban

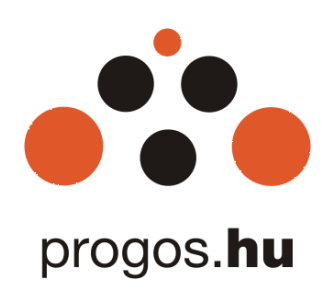

### **ŰRLAPOK, ADATBÁZISOK ÉS A KÓD**

- Szeretnénk egy térbe integrálni
- A kód nem kényelmes
- Az XML szintaxis-alapú (Struts, Hybernate)
- Az Excel egy lépés hátra, de RDF-et generálunk belőle
- Az RDF-ből Java osztályt és táblát
- Automatikus megjelenítés, feldolgozás és tárolás.

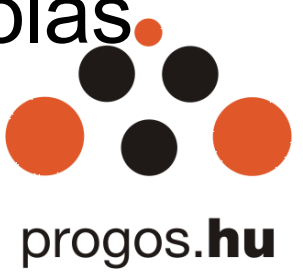

# **EGY ŰRLAPMEZŐ**

#### Tulajdonos és üzembentartó adatai

A szerződő személye

A tulajdonos

A tulajdonos irányítószáma

A tulajdonos születési dátuma

Jogosítvány megszerzésének ével Legfiatalabb gyermek születévi éve

A szerződő további adatai.

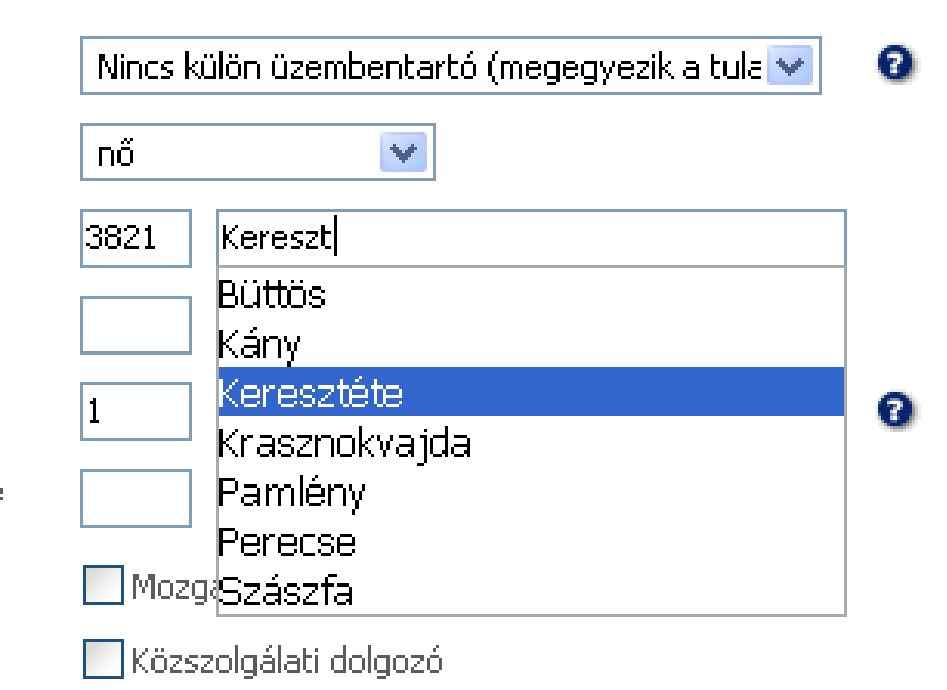

io, progos.hu

# **ŰRLAPMEZŐ RDF-BEN**

<forms:TextField rdf:about= "http://progos.hu/2005/01/casco#TulajdonosTelepülés">

<rdf:type rdf:resource= "http://progos.hu/2004/08/forms#Control"/>

<forms:getterName>getTulajdonosTelepülés</forms:getterName>

<forms:setterName>setTulajdonosTelepülés</forms:setterName>

<forms:length>60</forms:length>

<forms:optionLister

rdf:resource= "http://progos.hu/2005/01/casco#optionLister\_TulajdonosTelepülés"/>

<css:width rdf:datatype="http://progos.hu/2004/08/css#pixels">200</css:width>

progos.hu

</forms:TextField>

# **KISZOLGÁLÓ RDF-BEN**

<forms:OptionLister

rdf:about= "http://progos.hu/2005/01/casco#optionLister\_TulajdonosTelepülés">

<forms:methodName>telepulesek</forms:methodName>

<forms:parameters rdf:parseType= "Collection">

<forms:Control

rdf:about= "http://progos.hu/2005/01/casco#TulajdonosIrányítószáma"/>

<forms:Control

rdf:about= "http://progos.hu/2005/01/casco#TulajdonosTelepülés"/>

</forms:parameters>

</forms:OptionLister>

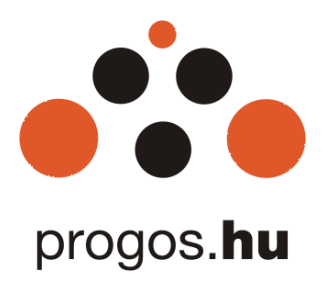

### **AZ ADATBÁZISMEZŐ**

<sql:Field rdf:nodeID="A143">

<java:setterName>setTulajdonosTelepülés</java:setterName>

<java:getterName>getTulajdonosTelepülés</java:getterName>

<java:typeName>java.lang.String</java:typeName>

<sql:fieldName>tulajdonostelepules</sql:fieldName> <sql:typeName>VARCHAR(255)</sql:typeName>

</sql:Description>

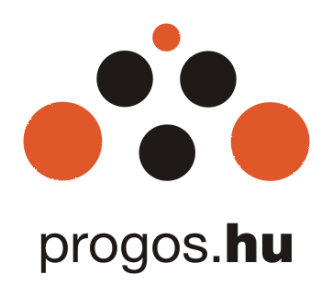

# AZ ÜRLAPMEZŐ

#### Tulajdonos és üzembentartó adatai

A szerződő személye

A tulajdonos

A tulajdonos irányítószáma

A tulajdonos születési dátuma

Jogosítvány megszerzésének ével Legfiatalabb gyermek születévi éve

A szerződő további adatai.

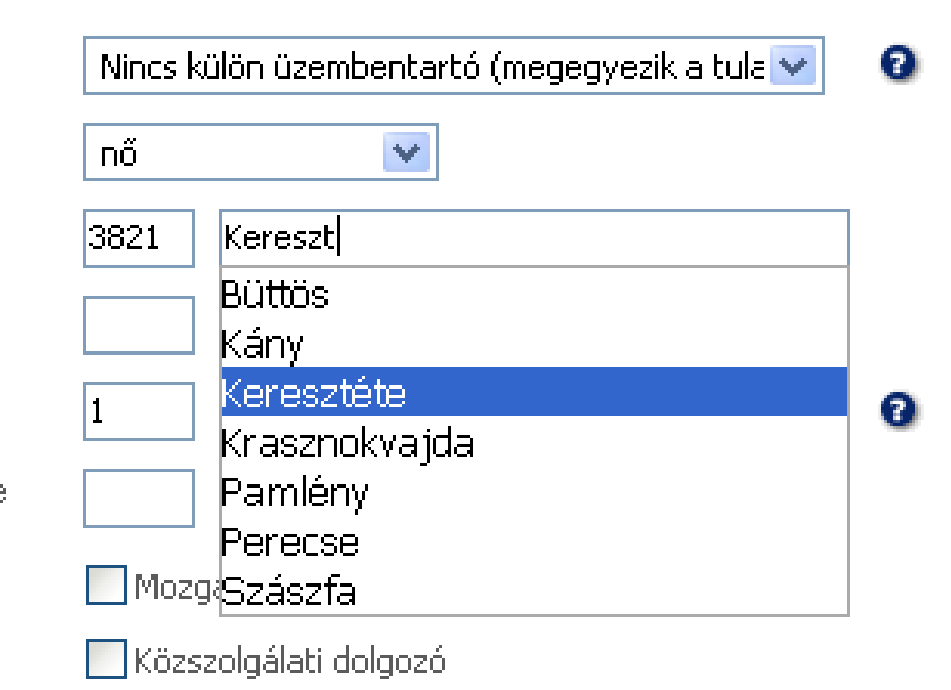

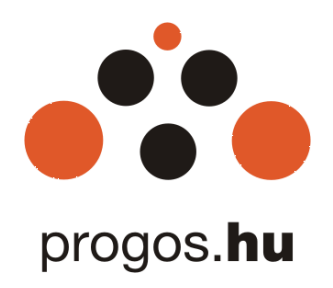

### **MERRE TOVÁBB?**

- Több Web 2.0 elem
- Vizuális szerkesztő
- JIT generálás
- Ontológia jobb kihasználása
- Ontológia generálása

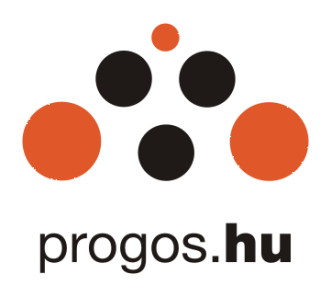

### **ADATMOZGATÁS 2.0**

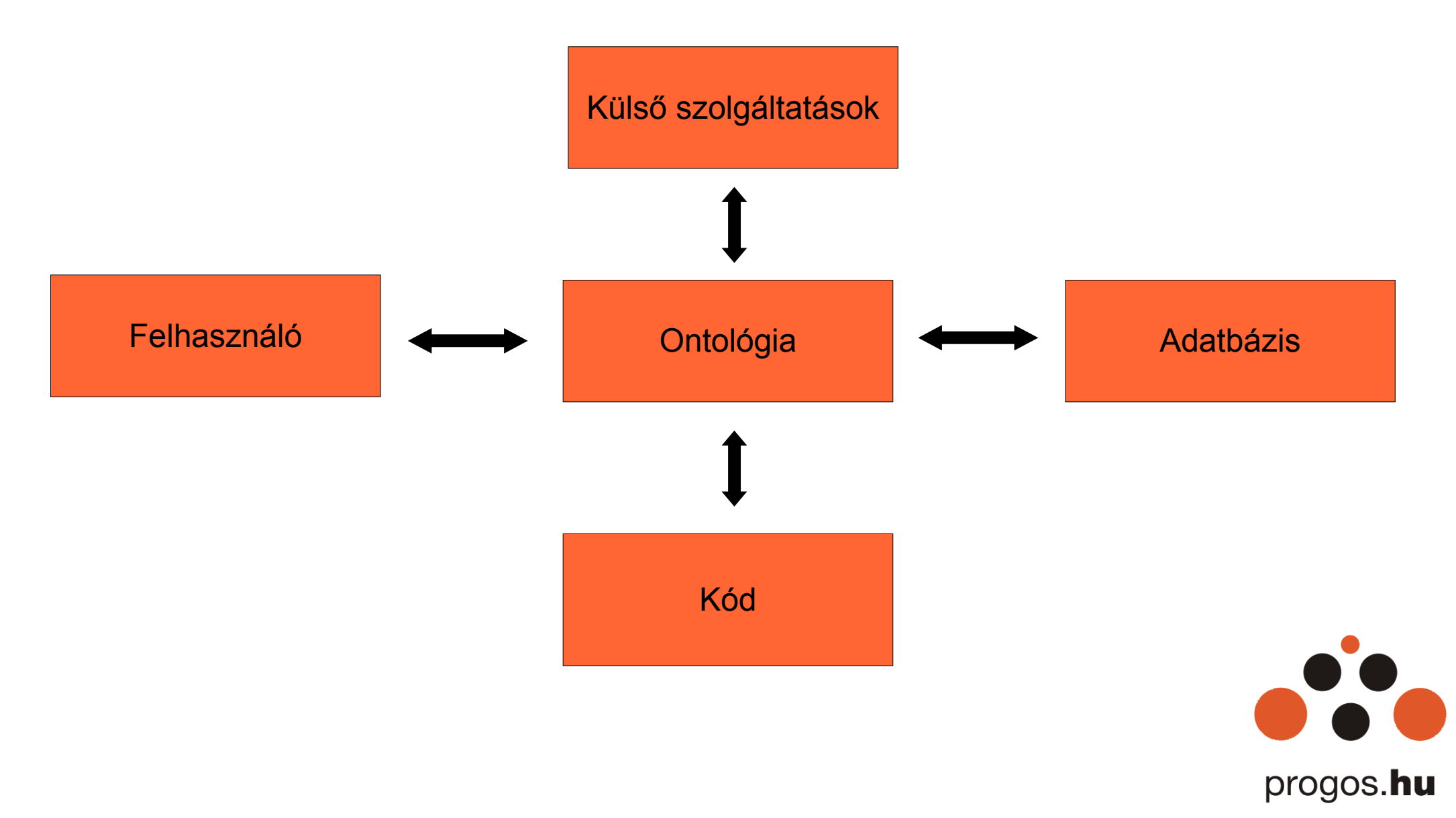